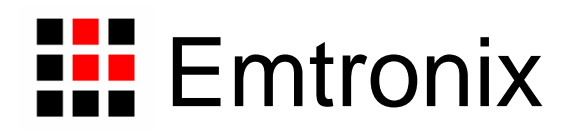

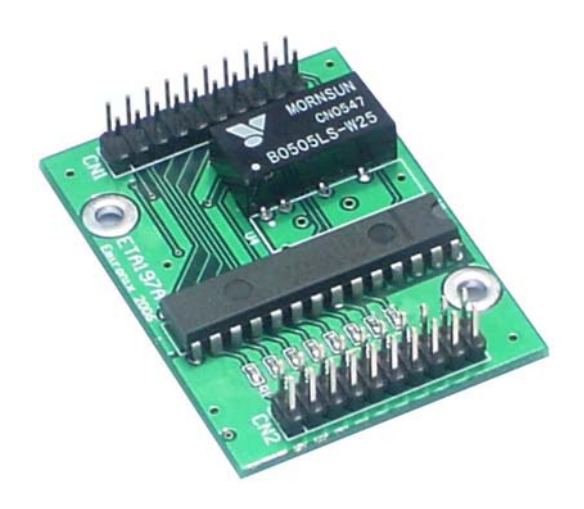

# **ETA197** 数据采集模块使用手册

感谢您购买英创信息技术有限公司的产品:**ETA197** 数据采集模块。

用户可以访问英创公司网站或直接与英创公司联系以获得 ETA197 的其他相关资料。

注:英创公司建议用户连接英创评估底板和 ETA197 的带线长度不超过 10cm。

英创信息技术有限公司联系方式如下:

地址:成都市高新区高朋大道 5 号博士创业园 B 座 402#

邮编:610041

联系电话: 028-86180660 85140028 85137442 85136173

传真:028-85141028

网址: [http://www.emtronix.com](http://www.emtronix.com/)

电子邮件: [support@emtronix.com.cn](mailto:support@emtronix.com.cn)

#### 录 目

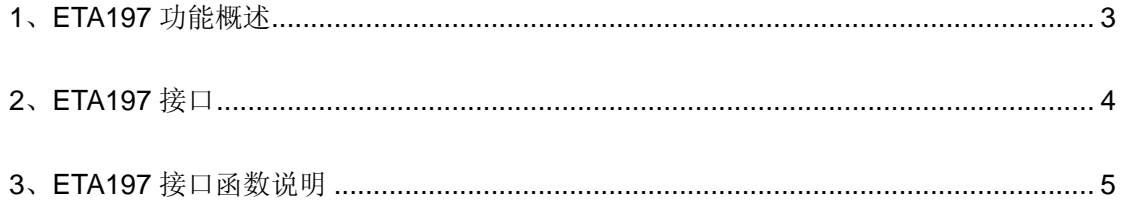

## <span id="page-3-0"></span>**1**、**ETA197** 功能概述

ETA197 是一款与英创嵌入式网络模块配套使用的 AD 转换模块。ETA197 使用 MAXIM 公司的 MAX197 作为数据采集芯片,通过精简 ISA 总线与英创嵌入式网络模块相连,用户 可使用英创公司提供的接口函数操作 ETA197 进行数据采集,使用极其简便。

ETA197 主要性能指标如下:

- 8 通道模拟量输入
- 12 位 AD 转换精度
- 单 5V 供电
- 多种输入量程: 0-5V / 0-10V / ±5V / ±10V, 软件控制
- 10us 转换时间
- 工作温度: 0℃ -70℃
- 模块尺寸: 53mm x 39mm

#### <span id="page-4-0"></span>**2**、**ETA197** 接口

ETA197 有两个用户接口,具体信号定义和设置如下。

CN1 用于连接英创嵌入式网络模块,方形焊盘为 1#管脚,其信号定义与英创模块的精 简 ISA 总线接口完全一致,具体如下:

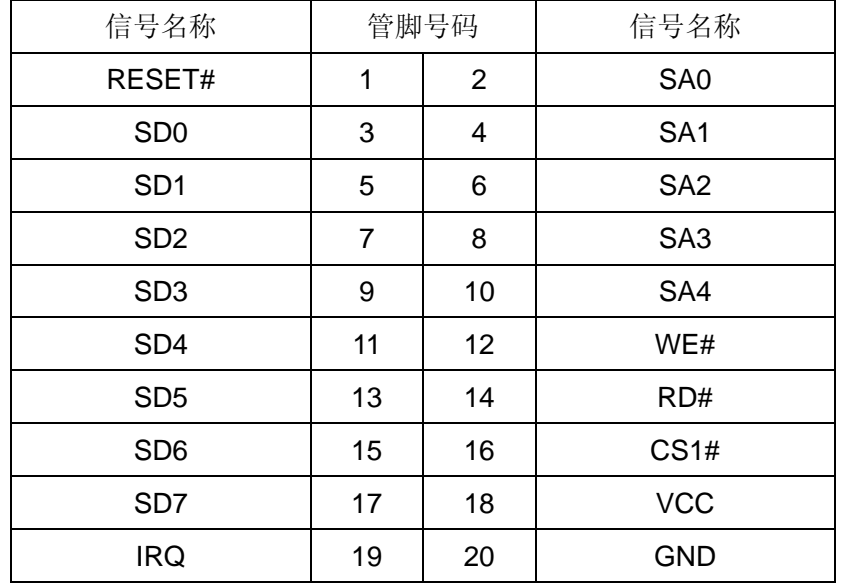

注:1、带#号的信号表示低电平有效

2、CS1#的缺省片选区域为 0x300h — 0x31fh

3、ETA197 使用了地址线 SA0,默认端口地址为 0x300h、0x301h

CN2 为 8 路 AD 输入接口,具体信号定义如下:

| 信号名称            | 管脚号码           |                | 信号名称       |
|-----------------|----------------|----------------|------------|
| $+12V$          | 1              | $\overline{2}$ | $+12V$     |
| CH <sub>1</sub> | 3              | 4              | <b>GND</b> |
| CH <sub>2</sub> | 5              | 6              | <b>GND</b> |
| CH <sub>3</sub> | $\overline{7}$ | 8              | <b>GND</b> |
| CH <sub>4</sub> | 9              | 10             | <b>GND</b> |
| CH <sub>5</sub> | 11             | 12             | <b>GND</b> |
| CH <sub>6</sub> | 13             | 14             | <b>GND</b> |
| CH <sub>7</sub> | 15             | 16             | <b>GND</b> |
| CH <sub>8</sub> | 17             | 18             | <b>GND</b> |
| $-12V$          | 19             | 20             | $-12V$     |

注: 如果用户需要使用+12V 对 ETA197 供电, 则可取下 U4 (B0505LS-W25), 焊上 U3 (78L05)、C1、C2。其中 C1 为 10uF 旦电容, C2 为 0.1uF 电容。

## <span id="page-5-0"></span>**3**、**ETA197** 接口函数说明

英创公司为 ETA197 配备了一个接口函数供用户调用,具体说明如下。

int StartConvert ( int ChNum, int Range, int PortNum )

功能描述:

初始化 ETA197 并进行数据采集

输入参数:

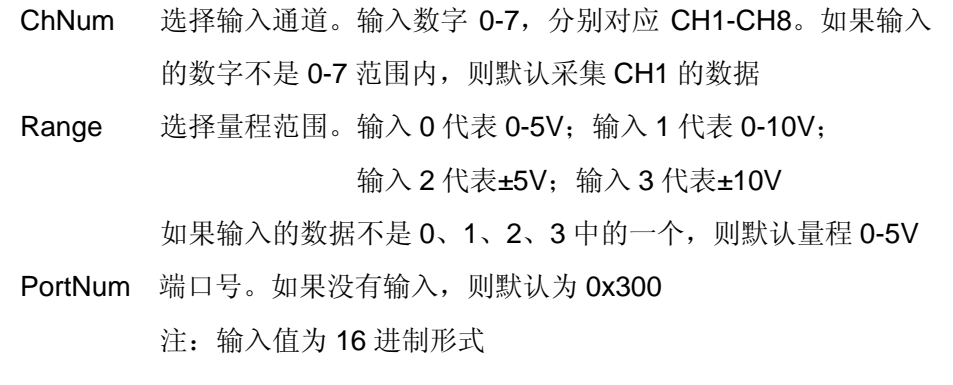

返回值:

即为采集转换以后得到的数据,为补码形式。如果量程为 0-5V 或者 0-10V, 则返回值应该为 0-4095; 如果量程为±5V 或者±10V, 则返回值应该为-2048 - +2047

示例: 启动 CH4 采集, 量程为 0-10V, 端口号为 0x320, 则如下:

**StartConvert ( 3, 1, 320 )**